**CellCounter Crack PC/Windows**

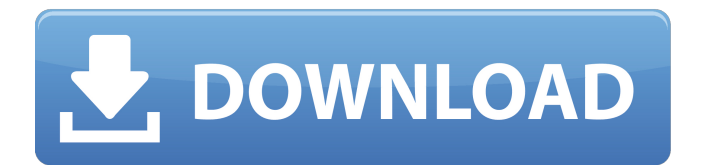

# **CellCounter Crack [2022-Latest]**

CellCounter Activation Code is a very easy-to-use application for quantification of yeast cells in batch or continuous culture. The ideal application for CellCounter Activation Code is in microbiological culture for continuous feed-back control and when it is necessary to determine the optimal feed rate. - The program is set up automatically when starting the analysis. - The calculation is based on a microscope in which yeast cells in suspension are counted using the axiplan fluorescence microscope. - Yeast cells can be counted with a precision of 0.5 million cells per 1 ml. - It can also be used for cell counting of any kind of microorganisms. General Info The experimental data can be saved and is also presented on-line. For a detailed description of all the features of the software see section Documentation. Help Implemented on a Windows XP sp2 platform Documentation A detailed description of CellCounter Cracked 2022 Latest Version is given in the documentation For a detailed description of all the features of the software see section Documentation. Log The log file contains the following data: - the date and time of analysis - the version number of the software - the status of the program ('t' indicating running and 'f' indicating failed). If an error occurs during the execution of the program, the log file will indicate this in the log file. Visualization The resulting data of the analysis is visualized on-line in a viewer. In this preview you can see how the data will look like when published. Configuration The configuration page allows you to set the following parameters for the calculations: - the slurry volume (0 to 10 ml) - the degree of plating (1.00 to 1.50) - the dilution rate (1 to 100%). The settings are saved and can be used for the subsequent calculations. Configuration The configuration page allows you to set the following parameters for the calculations: - the slurry volume (0 to 10 ml) - the degree of plating (1.00 to 1.50) - the dilution rate (1 to 100%). The settings are saved and can be used for the subsequent calculations. Usage Guidelines Usage Guidelines The following data can be used for the analysis: - slurry volume (0 to 10 ml) - degree of plating (1.00 to 1.50)

### **CellCounter Full Version For Windows (2022)**

CellCounter Serial Key is an easy to use tool. After the specified settings have been entered, the CellCounter Product Key calculates the number of cells in the specified volume of slurry. CellCounter Activation Code can use a variety of semiconductor techniques for measuring cell numbers. CellCounter Crack For Windows has the ability to determine cell numbers in a number of different ways, including their size, location, shape, color and intensity, and the user is free to choose how to determine these parameters. CellCounter Full Crack is a fast and easy to use solution for determining cell numbers or biomass concentrations and the results are accurate. CellCounter Cracked 2022 Latest Version can be a solution for those who need a fast and accurate solution to determine the quantity of yeast cells in a slurry. Please note: The user is responsible for the results. Other Applications CellCounter provides you with a complete toolset for the bioreactor. It allows you to develop your own program with a variety of combinations of tools and algorithms. All the information is stored in an easy to use program. CellCounter is a flexible tool. Once a recipe is created, it can be stored and used with CellCounter for several recipes. CellCounter can run through a variety of measurements and automatically download and save the results. CellCounter is a comprehensive solution, as it includes many tools to work through many problems. CellCounter is a software-driven environment and is highly customizable. CellCounter enables the bioreactor designer to test the cell counter for different speeds to determine the appropriate trade off between degree of accuracy and volume of readings. You can use CellCounter to monitor the cell counter at different speeds. CellCounter is completely automated and allows the user to change the program as many times as needed. A complete toolbox with CellCounter is on the market. CellCounter works in any semiconductor technique. CellCounter provides you with a complete calibration kit, including a table of values, CellCounter will even automatically download the calibration data when the program restarts. CellCounter can be viewed on any computer which is connected to a printer. CellCounter can be printed out to see the results. You can either upload the results to Excel or download the results into a spreadsheet program such as Microsoft Excel. CellCounter is relatively inexpensive. CellCounter also provides you with a complete report on the results. Product Reviews CellCounter 2 5 3 2 2 09e8f5149f

### **CellCounter Download X64**

The Cell Counter displays the amount of yeast cells per micrometer (µm) in various formats. CellCounter - Supports C, C++, C#, VB.NET, Java and Delphi CellCounter can be used with the following programming languages: Graphical Programming Language An easy to use graphical programming language that allows you to create any type of mathematical function. CellCounter - Easy to use and learn CellCounter is a very easy to use tool for creating complex functions. CellCounter code is split in a graphical interface and a separate module that does the calculation and returns the calculated result. CellCounter supports both learning new mathematical functions and creating new functions yourself. CellCounter - Different functions for different problems CellCounter supports the calculation of a variety of mathematical functions. All functions can be edited and created by the user and CellCounter also supports importing of functions from other functions. CellCounter - Good Functions for Unequal Dilutions CellCounter supports different dilution rates for the sample and the internal standard. This means that you can have two different dilution rates inside the function. - Use CellCounter to get the concentration of an unknown sample using HPLC or CE. CellCounter enables the user to compare HPLC and CE data to obtain the absolute amounts or to calculate unknown absolute amounts of the analyte. CellCounter supports the dilution rate of the sample and the dilution rate of the internal standard. CellCounter allows you to calculate the concentration of the analyte in the unknown sample using the known dilution rate of the sample, the known dilution rate of the internal standard and the concentration of the internal standard in the internal standard sample. CellCounter makes it easy to calculate the absolute amount of the analyte in an unknown sample using the dilution rate of the internal standard. - Use CellCounter to get the concentration of an unknown sample using HPLC or CE. CellCounter enables the user to compare HPLC and CE data to obtain the absolute amounts or to calculate unknown absolute amounts of the analyte. CellCounter supports the dilution rate of the sample and the dilution rate of the internal standard. CellCounter allows you to calculate the concentration of the analyte in the unknown sample using the known dilution rate of the sample, the known dilution rate of the internal standard and the concentration of the internal standard in the internal standard sample. CellCounter makes it easy to calculate the absolute amount of the analyte in an

#### **What's New in the?**

Use CellCounter to determine how many yeast cells you would need to achieve a certain plato. The more yeast cells per millimeter, the higher the quality of your slurry. These calculations allow you to check the concentration of your slurry without diluting. This saves you a lot of time and makes your process more accurate. Moreover, you can determine a rough estimate of the density you will be receiving for a certain slurry volume. This enables you to predict how much mass of a slurry you will need for a particular volume. CellCounter is very easy to use and allows to choose freely between estimating your plato (five decimal points) or the mass of your slurry (four decimal points). CellCounter is based on the use of yeast cells as the reference material. The user may additionally use pellets or even microorganisms of other microorganisms. However, CellCounter is especially designed for yeast cells. CellCounter needs standard glassware to determine cell concentrations. It is not recommended to use plastic or other vessels. The slightly acidic pH of the hydrolysate is ideal for providing enzymatic activity. At pH 4.5, the resulting β-xylosidase reaction is highly selective and very stable. Separate the broths used for the βxylosidase assay with a Pasteur pipette. Use a standard error analysis to obtain the number of cells per millimeter (cfu/mm) and the percentage of survival (%). Add 2 mL of the substrate to 1 mL of the broths and shake at 200 rpm for 30 min. A standard error analysis is useful to determine the number of cells per millimeter and the percentage of survival. Detection of pH on Paper Put a 5 mm paper spot on the agar plate. Use a 1:1 ratio of the hydrolysates 2 mL and 1 mL to have the pH of the medium. Use the indicator buffer to determine the pH of the medium. Put a drop of each buffer at the beginning and end of the β-xylosidase assay. Calculate the pH of the medium in the plate. A drop of buffer should be placed on the agar plate without yeast. Add the 2 mL and 1 mL of the hydrolysate to the plate. Determine if the plate is buffered or not. The pH of the resulting medium should be 4.5 and 5.

# **System Requirements For CellCounter:**

1. OS: Windows XP/Vista/7/8.1/10 2. DirectX: 10 3. Video Card: 3.1 GeForce GTX 760: 1 GB Video RAM or better 3.2 Radeon HD 7870/7850/7860/7850 2 GB Video RAM or better 4. CPU: 4.1 Intel i3-4130T Processor 4.2 Intel Core i5-2500K Processor 4.3 Intel Core i7-3770

Related links:

<https://simonerescio.it/wp-content/uploads/2022/06/ulbrai.pdf> [https://buymecoffee.co/wp-content/uploads/2022/06/Price\\_Alert\\_Pro\\_\\_Crack\\_Download\\_Updated\\_2022.pdf](https://buymecoffee.co/wp-content/uploads/2022/06/Price_Alert_Pro__Crack_Download_Updated_2022.pdf) <https://mentorus.pl/?p=2510> <https://arteshantalnails.com/2022/06/08/puff-crack-torrent-activation-code/> [https://www.kultur-digital.com/wp-content/uploads/2022/06/Aid\\_Submission\\_Genius.pdf](https://www.kultur-digital.com/wp-content/uploads/2022/06/Aid_Submission_Genius.pdf) <http://futureoftheforce.com/2022/06/08/mechanical-clock-3d-screensaver-free-win-mac-final-2022/> <https://www.hoursmap.com/wp-content/uploads/2022/06/phyfabr.pdf> <https://fansloyalty.com/wp-content/uploads/2022/06/WireframeSketcher.pdf> <https://coolbreezebeverages.com/disk-geometry-torrent-activation-code-download/> <https://sitandbreaktheice.org/doublekiller-1-3-7-free-mac-win/> <http://capabiliaexpertshub.com/mjml-app-4-4-6-activation-free-latest/> [https://www.myshareshow.com/upload/files/2022/06/yg3BNGRYFgDjSMolDp8e\\_08\\_95af6d93b4ff2291597d9bf90b86e699](https://www.myshareshow.com/upload/files/2022/06/yg3BNGRYFgDjSMolDp8e_08_95af6d93b4ff2291597d9bf90b86e699_file.pdf) [\\_file.pdf](https://www.myshareshow.com/upload/files/2022/06/yg3BNGRYFgDjSMolDp8e_08_95af6d93b4ff2291597d9bf90b86e699_file.pdf) [http://homeprosinsulation.com/wp-content/uploads/2022/06/CAS\\_BACspy.pdf](http://homeprosinsulation.com/wp-content/uploads/2022/06/CAS_BACspy.pdf) [https://gitess.com/wp-content/uploads/2022/06/Fast\\_IP\\_Scanner.pdf](https://gitess.com/wp-content/uploads/2022/06/Fast_IP_Scanner.pdf) <https://paulinesafrica.org/?p=73390> <https://cucinino.de/wp-content/uploads/saltjan.pdf> <https://rocky-reef-40309.herokuapp.com/fabdar.pdf> <http://3.16.76.74/advert/planeplotter-download-2022/> <https://creativa.mk/wp-content/uploads/2022/06/Utilize.pdf>

<http://montehogar.com/?p=9580>